# <span id="page-0-0"></span>Applications DHCP et Mails – Sommaire

[Service DHCP](#page-1-0) [DHCP](#page-1-0)

#### [Services mails](#page-15-0)

Courrier électronique, principe, agents, et Mime [SMTP, POP, IMAP](#page-20-0) [Serveurs mails](#page-32-0)

# **DHCP**

- <span id="page-1-0"></span>• Dynamic Host Configuration Protocol (RFC 2131)
- offrir dynamiquement pour une durée choisie à une machine qui ne possède pas d'adresse IP, une configuration réseau comprenant :
	- adresse IP, masque
	- routeur par défaut
	- nom d'hôte
	- adresses des serveurs DNS
	- adresse de serveur SMTP
- boot depuis le réseau
- interaction DNS

# Problème

• comment communiquer sans adresse IP?

- Adresse MAC identifiant unique présent dans les interfaces 802.X et donc dans celle du client
- Utilisation de la diffusion de niveau 2 (ff:ff:ff:ff:ff:ff)
- $\bullet$  Utilisation des adresse IP réservées 0.0.0.0 et 255.255.255.255
- Utilisation d'UDP
- Comment réutiliser les adresses déjà utilisées ?
	- allocation pour une durée fixée : un bail
	- utilisation d'option : Requested IP Address

### DHCP : protocole

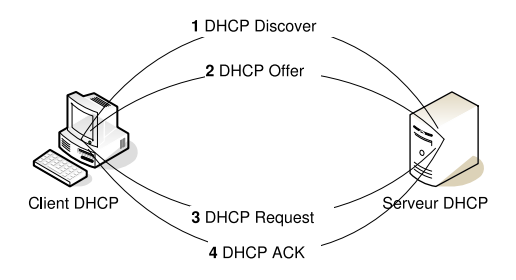

Figure: Protocole DHCP

# DHCP : protocole

- DHCP Discover : trouver un serveur DHCP dont l'adresse IP est inconnue :
	- Niveau 2 (@MAC vers ff:ff:ff:ff:ff:ff)
	- Niveau 3 (0.0.0.0 vers 255.255.255.255)
	- Niveau 4 (UDP 68 vers 67)
	- Niveau 7 (Info sur son adresse MAC, la dernière @IP obtenue, )
- DHCP Offer : le ou les serveurs de DHCP proposent :
	- Un bail et l'adresse IP du serveur DHCP avec un identifiant de transaction

# DHCP : protocole

- DHCP Request : le client répond à tous les serveurs pour indiquer quelle offre il accepte :
	- Niveau 2 (@MAC vers ff:ff:ff:ff:ff:ff)
	- Niveau 3 (0.0.0.0 vers 255.255.255.255)
	- Niveau 4 (UDP 68 vers 67)
	- Niveau 7 (@MAC Client, @IP Client, @IP Serveur, identifiant de transaction)
- DHCP ACK : le client accepte définitivement le bail et le serveur peut marquer l'adresse comme étant utilisée

#### DHCP : capture résumée

1 0.000000 0.0.0.0 + 255.255.255.255 DHCP 342 DHCP Discover - Transaction ID 0x964a3437 2 0.000281  $04:8d:38:cf:7d:cd \rightarrow Broadcast$ ARP 42 Who has 10.0.42.10? Tell 10.0.42.42 3 0.998684 04:8d:38:cf:7d:cd Broadcast ARP 42 Who has 10.0.42.10? Tell 10.0.42.42 4 1.001508 10.0.42.42  $\rightarrow$  10.0.42.10 DHCP 342 DHCP Offer - Transaction ID 0x964a3437  $5$  1.005558 0.0.0.0 + 255.255.255.255 DHCP 342 DHCP Request - Transaction ID 0x964a3437 6 1.005767 10.0.42.42  $\rightarrow$  10.0.42.10 DHCP 342 DHCP ACK - Transaction ID 0x964a3437

### DHCP : détail Discover

```
Ethernet II, Src: 04:8d:38:cf:7d:41, Dst: Broadcast (ff:ff:ff:ff:ff:ff)
Internet Protocol Version 4, Src: 0.0.0.0, Dst: 255.255.255.255
User Datagram Protocol, Src Port: 68, Dst Port: 67
Dynamic Host Configuration Protocol (Discover)
   Message type: Boot Request (1)
   Client IP address: 0.0.0.0
    Your (client) IP address: 0.0.0.0
    Next server IP address: 0.0.0.0
   Relay agent IP address: 0.0.0.0
    Client MAC address: 04:8d:38:cf:7d:41 (04:8d:38:cf:7d:41)
    Server host name not given Boot file name not given
    Option: (53) DHCP Message Type (Discover)
    Option: (12) Host Name : debian
    Option: (55) Parameter Request List
        Parameter Request List Item: (1) Subnet Mask
        Parameter Request List Item: (28) Broadcast Address
        Parameter Request List Item: (2) Time Offset
        Parameter Request List Item: (3) Router
        Parameter Request List Item: (15) Domain Name
        Parameter Request List Item: (6) Domain Name Server
        Parameter Request List Item: (119) Domain Search
        Parameter Request List Item: (12) Host Name
        Parameter Request List Item: (44) NetBIOS over TCP/IP Name Server
```
8

### DHCP : détail Offer

```
Ethernet II, Src: 04:8d:38:cf:7d:cd, Dst: 04:8d:38:cf:7d:41
Internet Protocol, Src: 10.0.42.42 (10.0.42.42), Dst: 10.0.42.10 (10.0.42.10)
User Datagram Protocol, Src Port: 67, Dst Port: 68
Dynamic Host Configuration Protocol (Offer)
   Message type: Boot Reply (2)
   Client IP address: 0.0.0.0
    Your (client) IP address: 10.0.42.10
    Next server IP address: 0.0.0.0
   Relay agent IP address: 0.0.0.0
   Client MAC address: 04:8d:38:cf:7d:41 (04:8d:38:cf:7d:41)
   Client hardware address padding: 00000000000000000000
   Server host name not given
    Boot file name not given
   Magic cookie: DHCP
    Option: (53) DHCP Message Type (Offer)
    Option: (54) DHCP Server Identifier: 10.0.42.42
    Option: (51) IP Address Lease Time: (600s) 10 minutes
    Option: (1) Subnet Mask: 255.255.255.0
    Option: (3) Router: 10.0.42.254
    Option: (15) Domain Name: fai.com
    Option: (6) Domain Name Server: 192.168.0.254
    Option: (255) End
```
### DHCP : détail Request

```
Ethernet II, Src: 04:8d:38:cf:7d:41, Dst: Broadcast (ff:ff:ff:ff:ff:ff)
Internet Protocol Version 4, Src: 0.0.0.0, Dst: 255.255.255.255
User Datagram Protocol, Src Port: 68, Dst Port: 67
Dynamic Host Configuration Protocol (Request)
   Message type: Boot Request (1)
   Client IP address: 0.0.0.0 Your (client) IP address: 0.0.0.0
    Next server IP address: 0.0.0.0 Relay agent IP address: 0.0.0.0
    Client MAC address: 04:8d:38:cf:7d:41 (04:8d:38:cf:7d:41)
   Server host name not given Boot file name not given
    Option: (53) DHCP Message Type (Request)
    Option: (54) DHCP Server Identifier: 10.0.42.42
    Option: (50) Requested IP Address: 10.0.42.10
    Option: (12) Host Name: debian
    Option: (55) Parameter Request List
        Parameter Request List Item: (1) Subnet Mask
        Parameter Request List Item: (28) Broadcast Address
        Parameter Request List Item: (2) Time Offset
        Parameter Request List Item: (3) Router
        Parameter Request List Item: (15) Domain Name
        Parameter Request List Item: (6) Domain Name Server
        Parameter Request List Item: (119) Domain Search
        Parameter Request List Item: (12) Host Name
        Parameter Request List Item: (44) NetBIOS over TCP/IP Name Server
```
10

### $DHCP \cdot$ détail  $ACK$

Ethernet II, Src: 04:8d:38:cf:7d:cd, Dst: 04:8d:38:cf:7d:41 Internet Protocol Version 4, Src: 10.0.42.42, Dst: 10.0.42.10 User Datagram Protocol, Src Port: 67, Dst Port: 68 Dynamic Host Configuration Protocol (ACK) Message type: Boot Reply (2) Client IP address: 0.0.0.0 Your (client) IP address: 10.0.42.10 Next server IP address: 0.0.0.0 Relay agent IP address: 0.0.0.0 Client MAC address: 04:8d:38:cf:7d:41 (04:8d:38:cf:7d:41) Server host name not given Boot file name not given Option: (53) DHCP Message Type (ACK) Option: (54) DHCP Server Identifier: 10.0.42.42 Option: (51) IP Address Lease Time: (600s) 10 minutes Option: (1) Subnet Mask: 255.255.255.0 Option: (3) Router: 10.0.42.254 Option: (15) Domain Name: fai.com Option: (6) Domain Name Server: 192.168.0.254 Option: (255) End

# Gestion du bail

- pour ne pas épuiser le stock d'adresses IPs disponibles, les serveurs les allouent pour un temps donné
- un client doit toujours avoir une adresse IP  $\Rightarrow$  (Selon les clients)
	- $\bullet$  à 50% du bail le client demande au serveur qui a fourni le bail de le renouveler  $\Rightarrow$  DHCP REQUEST + DHCP ACK
	- $\bullet$  à 87,5% du bail le client demande un nouveau bail auprès de tous les serveurs  $\Rightarrow$  possibilité de changer d'adresse IP

# Architecture DHCP

- des clients
- des serveurs
- des relais (sur les routeurs)
- $\bullet$  + tolérance aux pannes (redondance des serveurs)

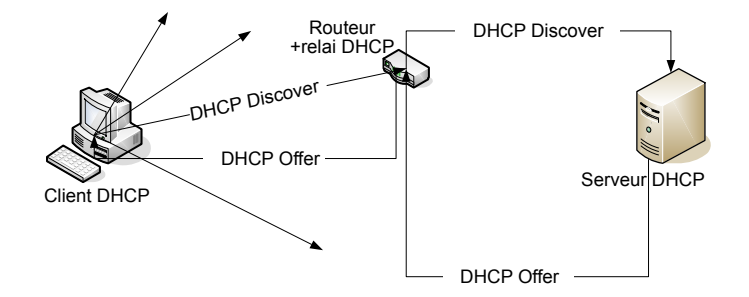

Figure: Architecture DHCP

# Eléments de configuration (client)

```
#send host-name "andare.fugue.com";
#send dhcp-client-identifier 1:0:a0:24:ab:fb:9c;
#send dhcp-lease-time 3600;
#supersede domain-name "fugue.com home.vix.com"; # on va utiliser ça
request subnet-mask, broadcast-address, time-offset, routers,
        domain-name, domain-name-servers, host-name,
        netbios-name-servers, netbios-scope; # on voudrait
require subnet-mask, domain-name-servers; # on exige
timeout 60; # tps avant de considérer que personne ne répond
retry 60; # délai avant nouvelle tentative
reboot 10; # si reboot, on veut la même ip sinon, délai avant demande new
select-timeout 5; # délai avant d'accepter une autre offre
#script "/etc/dhcp3/dhclient-script"; # script à exécuter
#reject 192.33.137.209; # on ne veut pas d'offre de cette ip
#lease { # bail par défaut si je n'arrive pas à contacter un serveur
# interface "eth0";
# fixed-address 192.33.137.200;
# option host-name "andare.swiftmedia.com";
# option subnet-mask 255.255.255.0;
# option broadcast-address 192.33.137.255;
# option routers 192.33.137.250;
# option domain-name-servers 127.0.0.1;
# renew 2 2000/1/12 00:00:01;
```
14

# Eléments de configuration (serveur)

```
option domain-name "example.org"; # Nom de domaine
option domain-name-servers 192.168.10.1 ; #serveurs dns
default-lease-time 600 ;# Duree par defaut de l'attribution d'adresse
max-lease-time 7200; # Duree maximale de l'attribution d'adresse
subnet 10.254.239.0 netmask 255.255.255.224 {
 range 10.254.239.10 10.254.239.20;
 option routers rtr-239-0-1.example.org, rtr-239-0-2.example.org;
}
subnet 192.168.10.0 netmask 255.255.255.0 {
 range 192.168.10.26 192.168.10.30;
 option domain-name-servers ns1.internal.example.org;
 option domain-name "internal.example.org";
 option routers 192.168.10.254;
}
host fantasia {
 hardware ethernet 08:00:07:26:c0:a5;
 fixed-address 192.168.10.10;}
host passacaglia {
 hardware ethernet 0:0:c0:5d:bd:95;
 filename "vmunix.passacaglia";
 server-name 192.168.10.2;}
```
Courrier électronique, principe, agents, et Mime [SMTP, POP, IMAP](#page-20-0) [Serveurs mails](#page-32-0)

# Courrier électronique

- <span id="page-15-0"></span>• un des permiers services d'Internet
- adresses FQDN : nom@domaine

ex : Jean-Francois.Remm@univ-nantes.fr

• exemple de mail type :

To: Jean-Francois.Remm@univ-nantes.fr From: Guillaume.Connan@somewhere.co.uk Subject: I miss you

How are you ?

Courrier électronique, principe, agents, et Mime [SMTP, POP, IMAP](#page-20-0) [Serveurs mails](#page-32-0)

# Principe

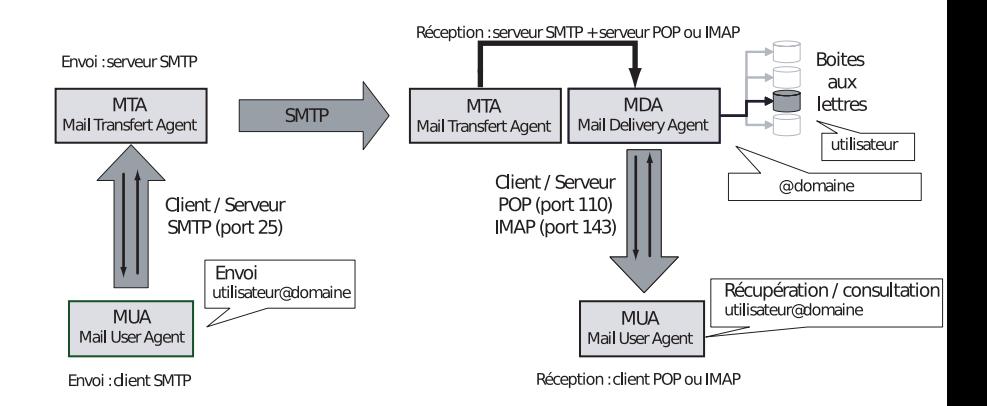

Courrier électronique, principe, agents, et Mime [SMTP, POP, IMAP](#page-20-0) [Serveurs mails](#page-32-0)

### Agents du mail

• le service de mail est constitué de plusieurs fonctions :

- MTA : Un *Mail Transfert Agent* envoie, reçoit, route les messages suivant le protocole SMTP.
- MDA : L'écriture des messages dans les boîtes aux lettres se fait par les Mail Delivery Agent.
- MUA : Les logiciels de messagerie qui permettent de rédiger des messages ou consulter sa boîte aux lettres sont des Mail User Agent. Bien souvent, les MUA consultent les boîtes aux lettres sur des machines distantes par les protocoles POP ou IMAP.
- le service est organisé de manière à ne pas perdre de message. L'expéditeur ne reçoit de notification que lorsque la délivrance au destinataire n'a pu se faire.

Courrier électronique, principe, agents, et Mime [SMTP, POP, IMAP](#page-20-0) [Serveurs mails](#page-32-0)

#### Contenu du mail

- Un courrier se compose :
	- d'une enveloppe utilisée par l'agent de transfert
	- d'un message lui-même subdivisé en :
		- 1. entête (header)
		- 2. corps (body)

[1] utilisés par l'agent utilisateur

- documenté par la RFC 822
- puis MIME (RFC 1341 à 1345, puis RFC 2045 à 2049).

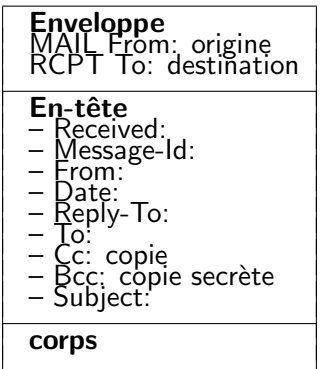

Courrier électronique, principe, agents, et Mime [SMTP, POP, IMAP](#page-20-0) [Serveurs mails](#page-32-0)

# MIME

- à l'origine un courrier ne comportait que du texte (ASCII)
- besoin d'envoyer des caractères non ASCII (accentués), des contenus non textuels, des contenus multiples
- définition d'entêtes supplémentaires :
	- MIME-Version : encore 1.0 pour "annoncer" la suite
	- Content-Type : 7 types principaux : text, image, audio, video, application, multipart, message et des sous-types (d'où text/plain, image/jpeg, multipart/form-data,...).
	- Content-Transfert-Encoding : Quoted-Printable, Base64, 7bit

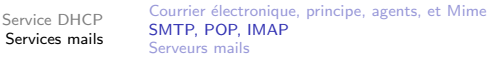

# **SMTP**

- <span id="page-20-0"></span>• le protocole SMTP est le protocole de transport des mails. Les messages sortant font appel à SMTP pour passer de l'ordinateur client à l'ordinateur serveur, d'où ils partent pour leur destination finale. Ce protocole permet à deux serveurs de messagerie différents de communiquer.
- SMTP Simple Mail Transert Protocol RFC 821 (1982) puis maintenant RFC 5321 (2008)
	- base de SMTP : ouverture/ fermeture de transaction : HELO, QUIT
	- commandes d'envoi d'un mail : RCPT TO, MAIL FROM, DATA
	- obsolète ? VRFY : verification du nom d'un utilisateur ; EXPN : expansion d'une mailing list
	- pas vraiment prévu pour le spam : aucune authentification de base !
- ESMTP RFC 1869 : ajout d'extensions.
	- Un client débute une transaction par EHLO
	- le serveur répond (code 250) par la liste des extensions prise en charge. 21

Courrier électronique, principe, agents, et Mime [SMTP, POP, IMAP](#page-20-0) [Serveurs mails](#page-32-0)

# Dialogue SMTP (Simple)

\$ telnet smtp.mazone.com smtp Trying smtp.mazone.com... Connected to smtp.mazone.com Escape character is '<sup>^</sup>]'. 220 smtp.mazone.com ESMTP Postfix (Release-XXXX) EHLO tp.mazone.fr 250-smtp.mazone.com 250-PIPELINING 250-SIZE 10240000 250-ETRN 250 8BITMIME MAIL FROM: < moi@labas.fr> 250 Ok RCPT TO:<user@mazone.com> 250 Ok DATA 354 End data with <CR><LF>.<CR><LF> bonjour, comment ça va? je suis en train de faire des tests sur SMTP bon, j'arr^ete... . 250 Ok: queued as 4AEC610332

Courrier électronique, principe, agents, et Mime [SMTP, POP, IMAP](#page-20-0) [Serveurs mails](#page-32-0)

# Dialogue SMTP (Capture réelle)

220 smtp.houla.com ESMTP Service (7.2.060.1) ready EHLO [192.168.2.100] 250-smtp.houla.com 250-DSN 250-8BITMIME 250-PIPELINING 250-HELP 250-AUTH=LOGIN 250-AUTH LOGIN CRAM-MD5 DIGEST-MD5 PLAIN 250-DELIVERBY 300 250 SIZE 10485760 AUTH CRAM-MD5 334 PENGMzI4NzBM0U3NTBFMjg1OUFCMzREN0IwM0ZBM0BzbXRwaW4ubGFwb3N0ZS5uZXQ+ amVhbi1mcmFuY21pcy5yZW1tIGQxNTJhNWFmNTlhYmE1MWRmNmQ2YTQyZTczOGIyNDcy 235 CRAM-MD5 authentication successful

Courrier électronique, principe, agents, et Mime [SMTP, POP, IMAP](#page-20-0) [Serveurs mails](#page-32-0)

# Dialogue SMTP (Capture réelle)

```
MAIL FROM:<jean.martin@houla.com> SIZE=388
250 MAIL FROM:<jean.martin@houla.com> OK
RCPT TO:<jean.martin@houla.com>
250 RCPT TO:<jean.martin@houla.com> OK
DATA
354 Start mail input; end with <CRLF>.<CRLF>
Message-ID: <456357A2.8070706@houla.com>
Date: Tue, 21 Nov 2006 20:46:42 +0100
From: =?ISO-8859-1?Q?Jean_Martin?=
<jean.martin@houla.com>
User-Agent: Thunderbird X.Y.Z.T (Windows/AAAAMMJJ)
MIME-Version: 1.0
To: jean.martin@houla.com
Subject: Test
Content-Type: text/plain; charset=ISO-8859-1; format=flowed
Content-Transfer-Encoding: 7bit
```
Test .

```
250 <4562233E00008C5D> Mail accepted
```
Courrier électronique, principe, agents, et Mime [SMTP, POP, IMAP](#page-20-0) [Serveurs mails](#page-32-0)

# **Consultation**

- consultation locale : à l'origine le MDA écrivait les mails dans un espace accessible à l'utilisateur (dans son HOME)
- consultation distante :
	- 1. POP (Post Office Protocol)
	- 2. IMAP (Internet Message Access Protocol)

Courrier électronique, principe, agents, et Mime [SMTP, POP, IMAP](#page-20-0) [Serveurs mails](#page-32-0)

POP

- POP3 Post Office Protocol RFC 1225
	- permet de se connecter, déconnecter, supprimer des messages, de charger des courriers d'un serveur distant en les recopiant en local
	- utilise le port 110 (995 pour le Pop3s)

Courrier électronique, principe, agents, et Mime [SMTP, POP, IMAP](#page-20-0) [Serveurs mails](#page-32-0)

# Dialogue POP (Simple)

```
$ telnet pop.mazone.fr pop3
Trying pop.mazone.fr...
Connected to pop.mazone.fr
Escape character is '<sup>^</sup>]'.
+OK Qpopper (version 4.0.5) at pop.mazone.com starting.
user user
+OK Password required for user.
pass user
+OK user has 5 visible messages (0 hidden) in 2179 octets.
list
+OK 5 visible messages (2179 octets)
1 441
2 441
3 451
4 440
5 406
```
.

27

Courrier électronique, principe, agents, et Mime [SMTP, POP, IMAP](#page-20-0) [Serveurs mails](#page-32-0)

# Dialogue POP (Simple)

```
retr 2
+OK 441 octets
Return-Path: <moi@labas.fr>
Delivered-To: user@mazone.com
Received: from toto (localhost.localdomain [127.0.0.1])
        by smtp.mazone.com (Postfix) with ESMTP id B31581AAD4
        for <user@mazone.com>; Thu, 6 Dec 2001 15:30:16 -0500 (EST)
Message-Id: <20011206203016.B31581AAD4@smtp.mazone.com>
Date: Thu, 6 Dec 2001 15:30:16 -0500 (EST)
From: moi@labas.fr
To: undisclosed-recipients:;
X-UIDL: 6*F!!V4W!!"pZ!!M"a!!
Status: U
Message...
.
dele 2
+OK Message 2 has been deleted.
noop
+OKrset
+OK Maildrop has 5 messages (2179 octets)
```
Courrier électronique, principe, agents, et Mime [SMTP, POP, IMAP](#page-20-0) [Serveurs mails](#page-32-0)

# Dialogue POP (Capture réelle)

+OK POP3 server ready (7.2.060.1) <E65E3A20B4DB76BC524571F5996D6C5E3DF4F129@mx. CAPA +OK Capability list follows TOP RESP-CODES USER SASL CRAM-MD5 DIGEST-MD5 PLAIN PIPELINING UIDL IMPLEMENTATION CPMS-7.2.060.1 AUTH-RESP-CODE . AUTH PLAIN + go ahead dXNlcgB1c2VyAG1vdGRlcGFzc2VDb21wbGlxdWU= +OK 1 messages STAT +OK 1 1001 LIST +OK 1 1001 .

**IITDL** 

Courrier électronique, principe, agents, et Mime [SMTP, POP, IMAP](#page-20-0) [Serveurs mails](#page-32-0)

# Dialogue POP (Capture réelle)

RETR 1 +OK 1001 bytes Return-Path: <jean.martin@houla.com> Received: from smtp.houla.com (10.150.9.41) by mx.houla.com (7.2.060.1) id 455B90E1005E27BD for jean.martin@houla.com; Tue, 21 Nov 2006 20:59:1 Received: from smtp.houla.com (10.150.9.73) by smtp.houla.com (7.3.105.2) id 455CB19700554532 for jean.martin@houla.com; Tue, 21 Nov 2006 20:59:1 Received: from  $[192.168.2.100]$  (84.6.84.85) by smtp.houla.com (7.2.060.1) (auth id 456222D000008FF0 for jean.martin@houla.com; Tue, 21 Nov 2006 20:59:1 Message-ID: <45635A93.5060504@houla.com> Date: Tue, 21 Nov 2006 20:59:15 +0100 From: =?ISO-8859-1?Q?Jean\_Martin?= <jean.martin@houla.com> User-Agent: Thunderbird 1.5.0.4 (Windows/20060516) MIME-Version: 1.0 To: jean.martin@houla.com Subject: Test Content-Type: text/plain; charset=ISO-8859-1; format=flowed Content-Transfer-Encoding: 7bit

Test .

DELE 1

Courrier électronique, principe, agents, et Mime [SMTP, POP, IMAP](#page-20-0) [Serveurs mails](#page-32-0)

### IMAP

- IMAP Internet Message Access Protocol RFC 1024 (V4 RFC3501 2003)
	- plus évolué
	- · les mails peuvent être classés dans différents dossiers créés sur le serveur.
	- tous les mails sont conservés sur le serveur, ils sont donc tous accessible depuis différents endroits avec différents clients mails.
	- la connexion entre le client et le serveur mail est persistante, ce qui permet au client de savoir instantanément si de nouveaux messages sont arrivés sur le serveur.
	- utilise le port 143 (993 pour IMAPs)

Courrier électronique, principe, agents, et Mime [SMTP, POP, IMAP](#page-20-0) [Serveurs mails](#page-32-0)

# Dialogue IMAP (Capture réelle)

- \* OK IMAP4 server ready (7.2.060.1)
- 1 capability
- \* CAPABILITY IMAP4 IMAP4rev1 UIDPLUS IDLE NAMESPACE QUOTA CHILDREN AUTH=CRAM-MD5 AUTH=DIGEST-MD5 AUTH=PLAIN
- 1 OK capabilities listed
- 2 authenticate plain
- + go ahead

```
dXNlcgB1c2VyAG1vdGRlcGFzc2VDb21wbGlxdWU=
```
- 2 OK login successful
- 3 namespace
- \* NAMESPACE (("" "/")) NIL NIL
- 3 OK NAMESPACE completed
- 4 lsub "" "\*"
- \* LSUB (\HasNoChildren) "/" "Courriers Suspects"
- 4 OK LSUB completed
- 5 list "" "INBOX"
- \* LIST (\NoInferiors) NIL INBOX
- 5 OK LIST completed
- 6 list "" "Trash"
- \* LIST (\HasNoChildren) "/" Trash
- 6 OK LIST completed
- 7 create "Trash"
- 7 NO mailbox already exists

Courrier électronique, principe, agents, et Mime [SMTP, POP, IMAP](#page-20-0) [Serveurs mails](#page-32-0)

# <span id="page-32-0"></span>Principaux serveurs

- Sendmail : historique, difficile à configurer
- exim
- postfix
- microsoft
- $\bullet$  ...

Courrier électronique, principe, agents, et Mime [SMTP, POP, IMAP](#page-20-0) [Serveurs mails](#page-32-0)

# Configuration Serveur (Postfix)

- postfix se configure essentiellement dans un fichier /etc/postfix/mail.cf
- les principales informations à paramétrer sont :
	- myorigin : domaine qui apparaît dans le courrier envoyé à partir de cette machine (défaut : \$myhostname) souvent remplacé par \$mydomain))
	- mydestination : liste des domaines mail avec délivrance locale (ex : domain.com, etc.) plutôt qu'une retransmission à une autre machine
	- myhostname : nom pleinement qualifié du serveur
	- mydomain : nom du domaine principal du serveur
	- inet\_interface : sur quelles interfaces on écoute (all, localhost, \$myhostname)
	- mynetworks : contient la liste des  $IP/r$ éseaux qui sont autorisés à envoyer des mails à partir de ce serveur (pour l'antirelais) • ...

Courrier électronique, principe, agents, et Mime [SMTP, POP, IMAP](#page-20-0) [Serveurs mails](#page-32-0)

#### Exemple

```
queue_directory = /var/spool/postfix
command_directory = /usr/sbin
daemon_directory = /usr/libexec/postfix
mail_owner = postfix
mydomain = exemple.fr
myorigin = $mydomain
mydestination = $mydomain, machine.exemple.fr
sender_canonical_maps = hash:/etc/postfix/revaliases
alias_maps = hash:/etc/postfix/aliases, hash:/var/mailman/data/aliases
alias_database = hash:/etc/postfix/aliases, hash:/var/mailman/data/aliases
mynetworks = 195.18.103.0/24, 127.0.0.0/8
local_destination_concurrency_limit = 2
default_destination_concurrency_limit = 10
debug_peer_level = 2
content_filter= vscan:
default mailbox size = 20480000mailbox size limit = 20480000message size limit = 20480000
```